## **Создание web-страничек на языке разметки HTML**

# **HTML**

**HTML** (от англ. HyperText Markup Language — «язык гипертекстовой разметки») стандартизированный язык разметки веб-страниц.

## **Структура документа HTML**

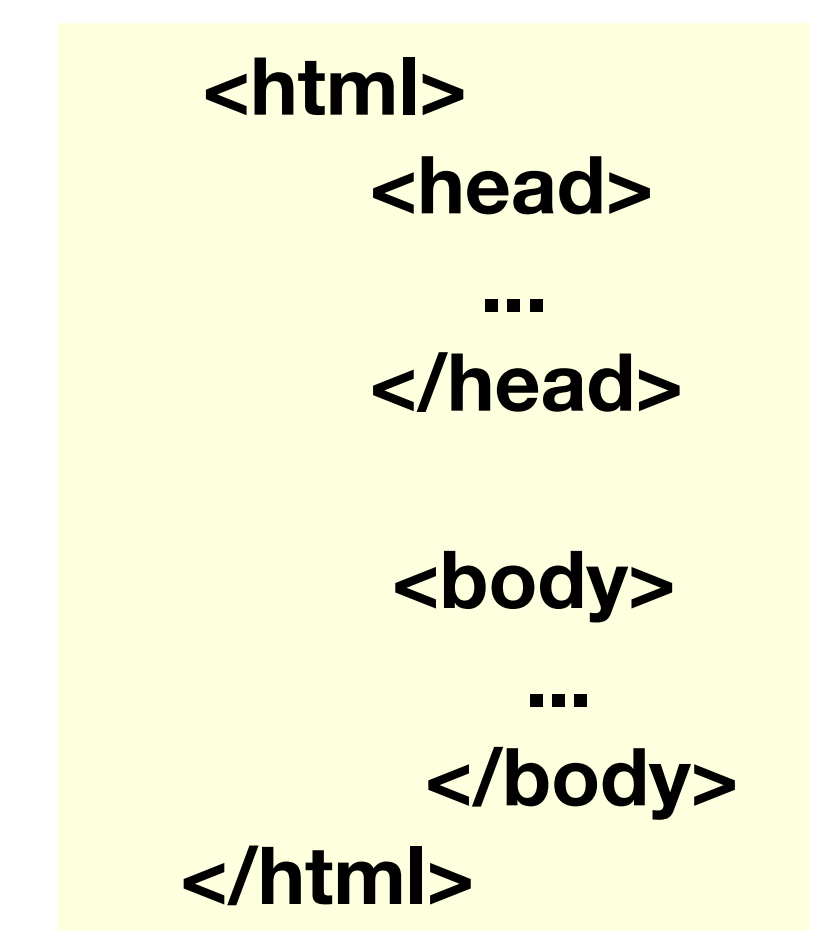

- Раздел head содержит вспомогательную и управляющую информацию о документе, например, рабочее название документа HTML, стили, характеристики документа, связь документа с другими.
- Раздел body включает в себя содержание документа, отображающееся в окне браузера.

### **Требования к названию HTML, CSS и графических файлов**

- **• Название файлов должно содержать не более 8 латинских строчных символов или цифр.**
- **• Не допустимо использование знаков препинания, пробелов, математических символов.**
- **• Допустимо использование подчеркивания.**
- **• В конце файла, через точку от названия ставится расширение: htm — для HTML файлов, css — для CSS файлов, jpg и gif — для соответствующих графических файлов.**

*Примеры:* 

*index.htm, cont\_2.htm, style.css — правильные названия файлов. Индекс.htm, cont 2.htm, style — неправильные название файлов.* 

## **Правила записи адреса в HTML файлах**

В адресе странички указывается протокол, имя сервера, путь к файлу и название файла для ссылок на странички других серверов.

*Пример: http://schools.techno.ru/ms45/win/index.htm, где*

- *• http протокол передачи данных,*
- *• schools.techno.ru адрес сайта,*
- *• ms45/win путь к файлу (на сервере есть папка MS45, в которой лежит папка WIN, в которой находится файл index.htm),*
- *• index.htm имя файла, на который происходит ссылка.*

## **Правила записи адреса в HTML файлах**

**В адресе странички указывается относительный путь к файлу и название файла для ссылок на странички данного сервера. Для обозначения выхода из папки используется знак «..».** 

*Пример:*

*В папке WIN находятся папки TXT, IMG и файл index.htm. В папке TXT находится файл cont.htm, а в папке IMG находится файл photo.jpg.* 

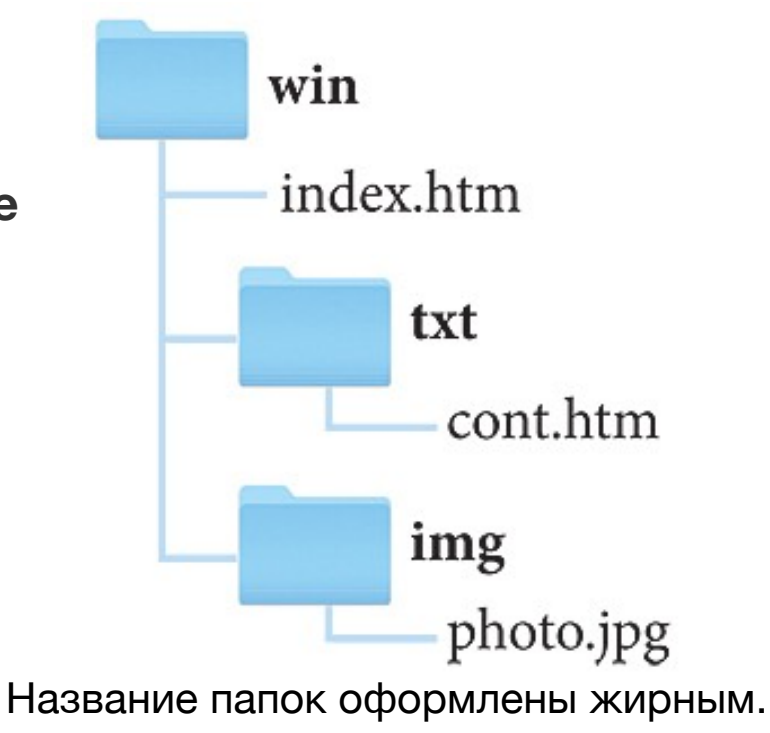

#### *Тогда:*

- 1. *адрес ссылки из файла index.htm на файл cont.htm должен выглядеть следующим образом: txt/cont.htm,*
- 2. *адрес ссылки из файла cont.htm на файл index.htm должен выглядеть следующим образом: ../index.htm,*
- 3. *адрес ссылки из файла cont.htm на файл photo.jpg должен выглядеть следующим образом: ../img/photo.jpg.*

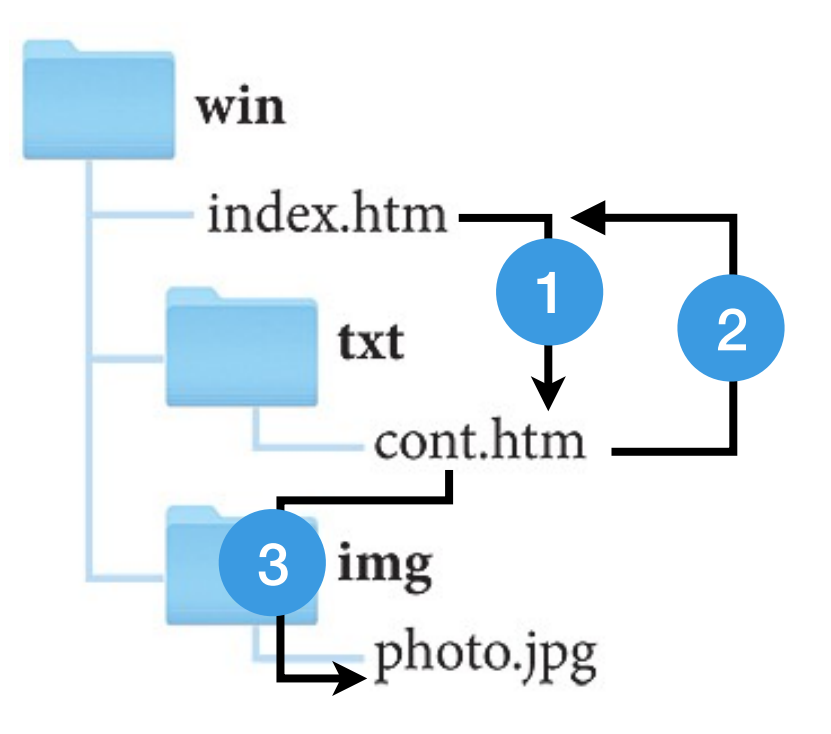